#### **An Introduction to the Thrust Parallel Algorithms Library**

# What is Thrust?

- High-Level Parallel Algorithms Library
- Parallel Analog of the C++ Standard Template Library (STL)
- Performance-Portable Abstraction Layer
- Productive way to program CUDA

#### Example

```
#include <thrust/host_vector.h>
#include <thrust/device_vector.h>
#include <thrust/sort.h>
#include <cstdlib>
int main(void)
{
    // generate 32M random numbers on the host
    thrust::host vector<int> h vec(32 << 20);
    thrust::generate(h_vec.begin(), h_vec.end(), rand);
    // transfer data to the device
    thrust::device_vector<int> d_vec = h_vec;
    // sort data on the device
    thrust::sort(d_vec.begin(), d_vec.end());
    // transfer data back to host
    thrust::copy(d_vec.begin(), d_vec.end(), h_vec.begin());
    return 0;
```
**}**

### Easy to Use

• Distributed with CUDA Toolkit

• Header-only library

• Architecture agnostic

• Just compile and run!

**\$ nvcc -O2 -arch=sm\_20 program.cu -o program**

#### Why should I use Thrust?

# Productivity

• Containers

**host\_vector device\_vector**

- Memory Mangement
	- Allocation
	- Transfers
- Algorithm Selection
	- Location is implicit

**// allocate host vector with two elements** thrust:: host vector<int> h vec(2);

**// copy host data to device memory thrust::device\_vector<int> d\_vec = h\_vec;**

**// write device values from the host**  $d$  vec[0] = 27; **d\_vec[1] = 13;**

**// read device values from the host int sum = d\_vec[0] + d\_vec[1];**

```
// invoke algorithm on device
thrust::sort(d_vec.begin(), d_vec.end());
```
**// memory automatically released**

# Productivity

- Large set of algorithms
	- $-$  ~75 functions
	- $-$  ~125 variations
- Flexible
	- User-defined types
	- User-defined operators

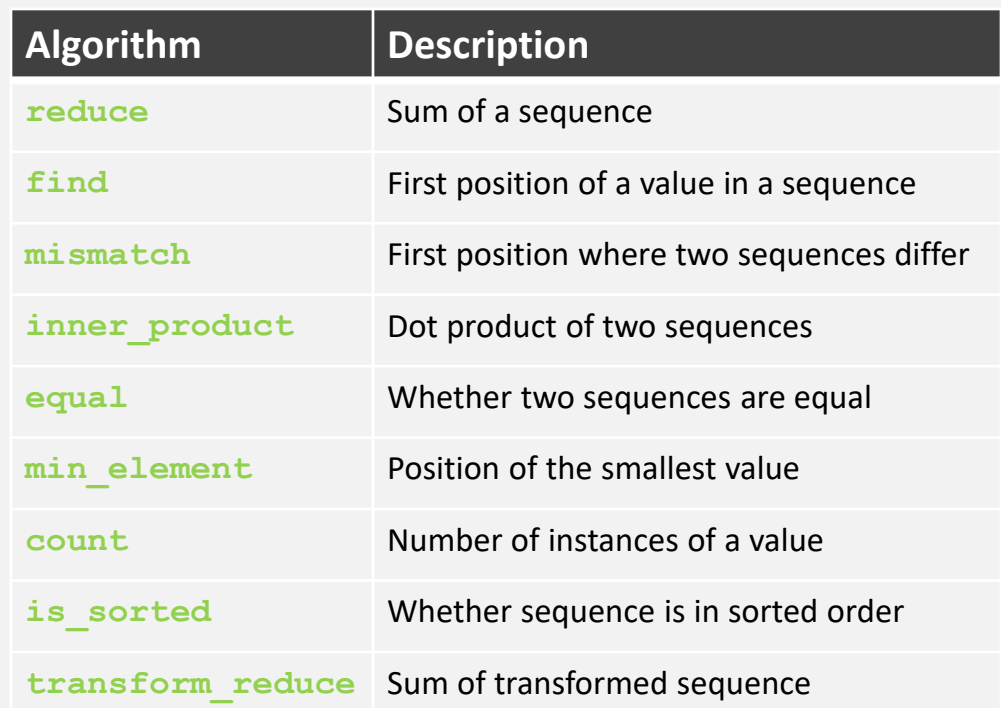

#### Interoperability

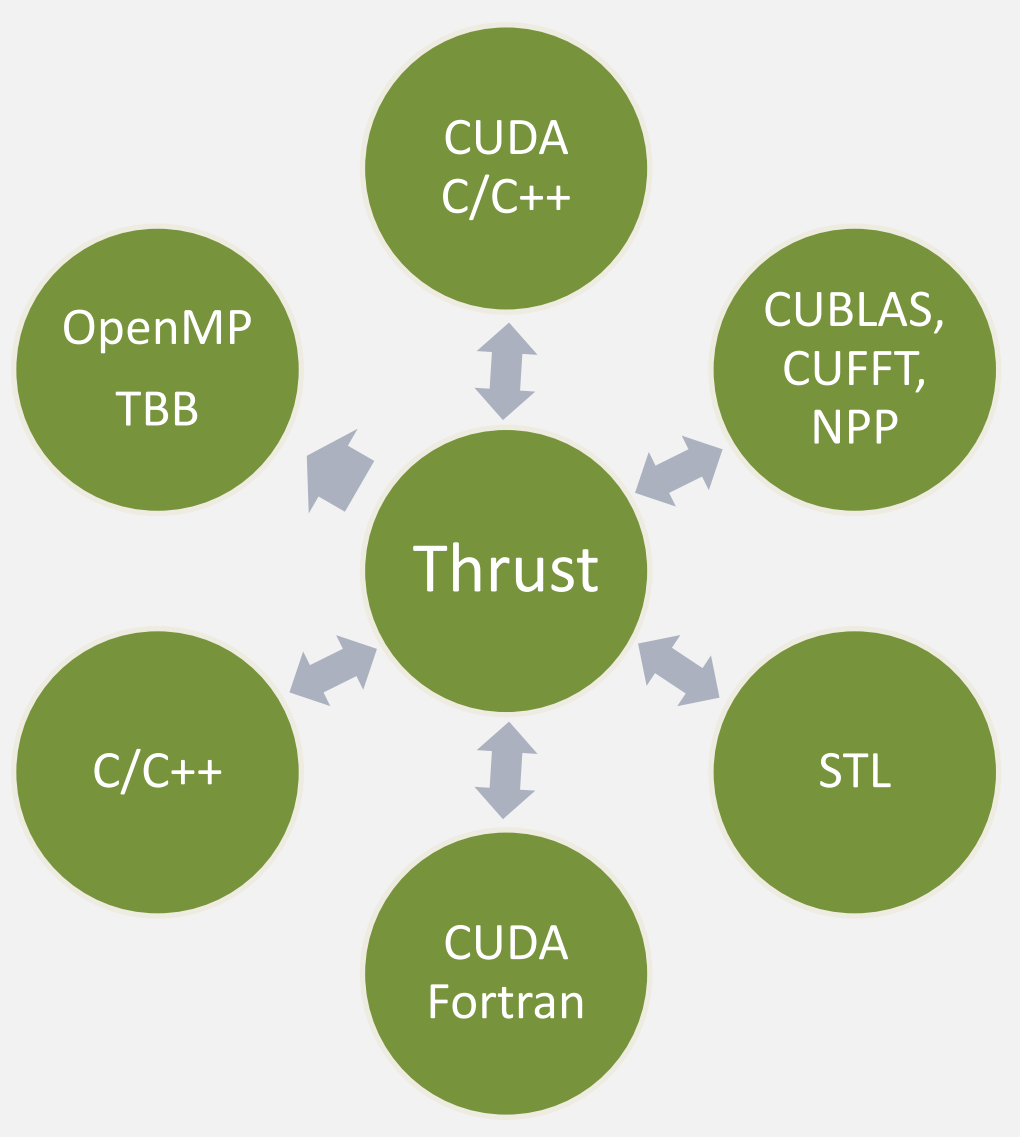

# **Portability**

- Support for CUDA, TBB and OpenMP
	- Just recompile!

**nvcc -DTHRUST\_DEVICE\_SYSTEM=THRUST\_HOST\_SYSTEM\_OMP**

#### **Core GEFORCE GTX 580**

```
$ time ./monte_carlo
pi is approximately 3.14159
```
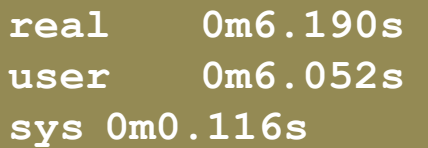

#### **Intel Core i7 2600K**

```
$ time ./monte_carlo
pi is approximately 3.14159
```
**real 1m26.217s user 11m28.383s sys 0m0.020s**

### Backend System Options

Host Systems

**THRUST\_HOST\_SYSTEM\_CPP**

**THRUST\_HOST\_SYSTEM\_OMP THRUST\_HOST\_SYSTEM\_TBB**

Device Systems

**THRUST\_DEVICE\_SYSTEM\_CUDA THRUST\_DEVICE\_SYSTEM\_OMP THRUST\_DEVICE\_SYSTEM\_TBB**

### Multiple Backend Systems

• Mix different backends freely within the same app

```
thrust::omp::vector<float> my_omp_vec(100);
thrust::cuda::vector<float> my cuda vec(100);
...
// reduce in parallel on the CPU
thrust::reduce(my_omp_vec.begin(), my_omp_vec.end());
// sort in parallel on the GPU
thrust::sort(my_cuda_vec.begin(), my_cuda_vec.end());
```
# Potential Workflow

- Implement Application with Thrust
- Profile Application
- Specialize Components as **Necessary**

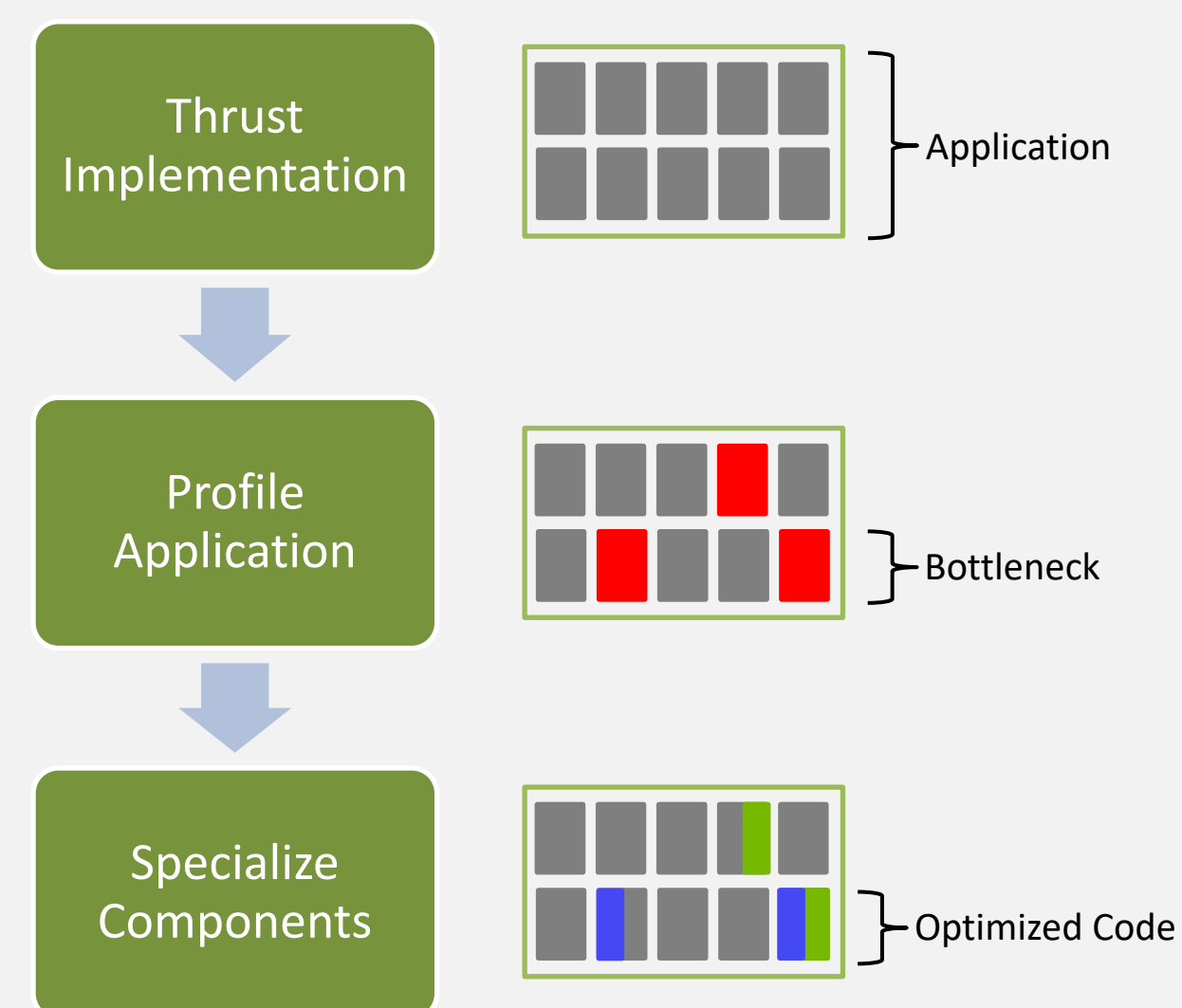

### Performance Portability

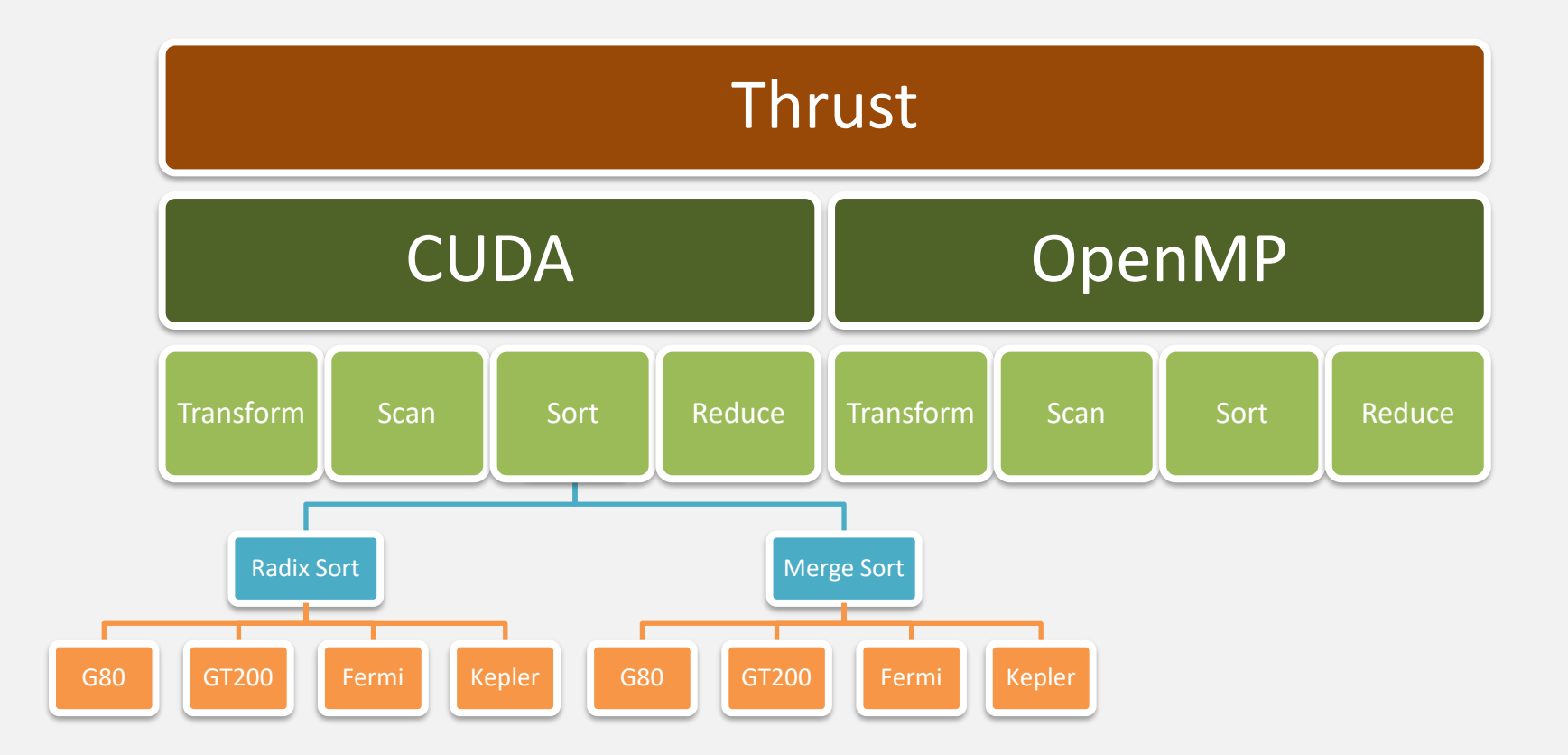

### Performance Portability

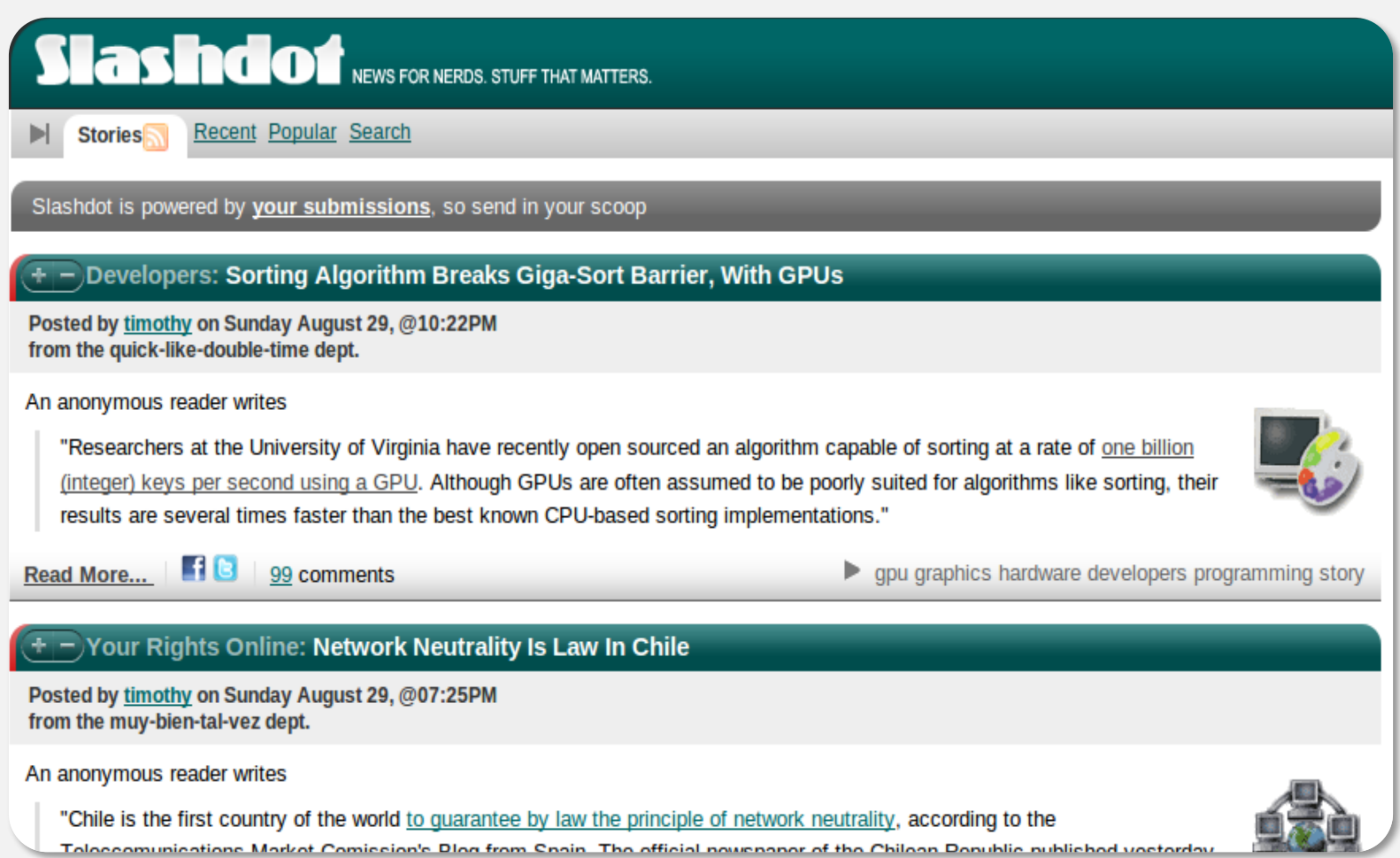

# Extensibility

• Customize temporary allocation

• Create new backend systems

• Modify algorithm behavior

• New in Thrust v1.6

#### Robustness

• Reliable

– Supports all CUDA-capable GPUs

- Well-tested
	- $-$  ~850 unit tests run daily
- Robust

– Handles many pathological use cases

# Openness

- Open Source Software
	- Apache License
	- Hosted on GitHub
- Welcome to
	- Suggestions
	- Criticism
	- Bug Reports
	- Contributions

#### thrust.github.com

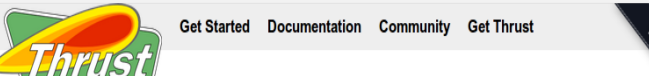

#### What is Thrust?

Thrust is a parallel algorithms library which resembles the C++ Standard Template Library (STL). Thrust's highlevel interface greatly enhances programmer productivity while enabling performance portability between GPUs and multicore CPUs. Interoperability with established technologies (such as CUDA, TBB, and OpenMP) facilitates integration with existing software. Develop high-performance applications rapidly with Thrust!

#### **Recent News**

- Thrust v1.6.0 release (07 Mar 2012)
- Thrust v1.5.1 release (30 Jan 2012)
- Thrust v1.5.0 release (28 Nov 2011)
- Thrust v1.3.0 release (05 Oct 2010) • Thrust v1.2.1 release (29 Jun 2010)
- · Thrust v1.2.0 release (23 Mar 2010)
- Thrust v1.1.0 release (09 Oct 2009)
- Thrust v1.0.0 release (26 May 2009)

View all news »

#### Examples

Thrust is best explained through examples. The following source code generates random numbers serially and then transfers them to a parallel device where they are sorted.

#include <thrust/host\_vector.h> include <thrust/device vector.h

then transfers them to a parallel device where they are soried.

Thrust is best explained through examples. The following source code generales random numbers serially and

#### Resources

- Documentation
- Examples
- Mailing List
- Webinars
- Publications

#### thrust.github.com

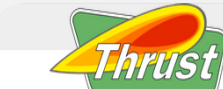

Get Started Documentation Community Get Thrust

#### What is Thrust?

Thrust is a parallel algorithms library which resembles the C++ Standard Template Library (STL). Thrust's highlevel interface greatly enhances programmer productivity while enabling performance portability between GPUs and multicore CPUs. Interoperability with established technologies (such as CUDA, TBB, and OpenMP) facilitates integration with existing software. Develop high-performance applications rapidly with Thrust!

#### **Recent News**

- · Thrust v1.6.0 release (07 Mar 2012)
- Thrust v1.5.1 release (30 Jan 2012)
- Thrust v1.5.0 release (28 Nov 2011)
- Thrust v1.3.0 release (05 Oct 2010)
- Thrust v1.2.1 release (29 Jun 2010) • Thrust v1.2.0 release (23 Mar 2010)
- Thrust v1.1.0 release (09 Oct 2009)
- Thrust v1.0.0 release (26 May 2009)

View all news »

#### Examples

Thrust is best explained through examples. The following source code generates random numbers serially and then transfers them to a parallel device where they are sorted.

#include <thrust/host\_vector.h> #include <thrust/device vector.h>

then translers them to a parallel device where they are soried. Thrust is best explained through examples. The following source code generates random numbers serially and